I Love Glitter

## Guide to Special Symbols

Type \* (asterisk) for the heart. \*

Type | (vertical bar) for the solid heart doodle.  $\vee\!\!\!\!\!\!\!\swarrow\!\!$ 

Type \_ (underscore) for the open heart doodle.  $\searrow\heartsuit$ 

Type [ ] (brackets) for the swirls.  $\frown$ 

I Love Glitter

The remaining special glyphs are PUA Encoded.

This guide contains all the special characters in this font that you can copy and paste into your document.

Important Notes:

When you paste the glyphs into your document, it might show up as a rectangular box (sometimes blank, with a question mark, or with an X). Just select the boxes and change the font back to I Love Glitter.

Also, keep in mind that if you were to change a bunch of text to these alternates, and then later change the font to something else, the boxes will replace the alternates (since those same alternates would not exist in the other font).

If you encounter any issues with the font, please let me know and I will be happy to help you solve them.

I Love Glitter

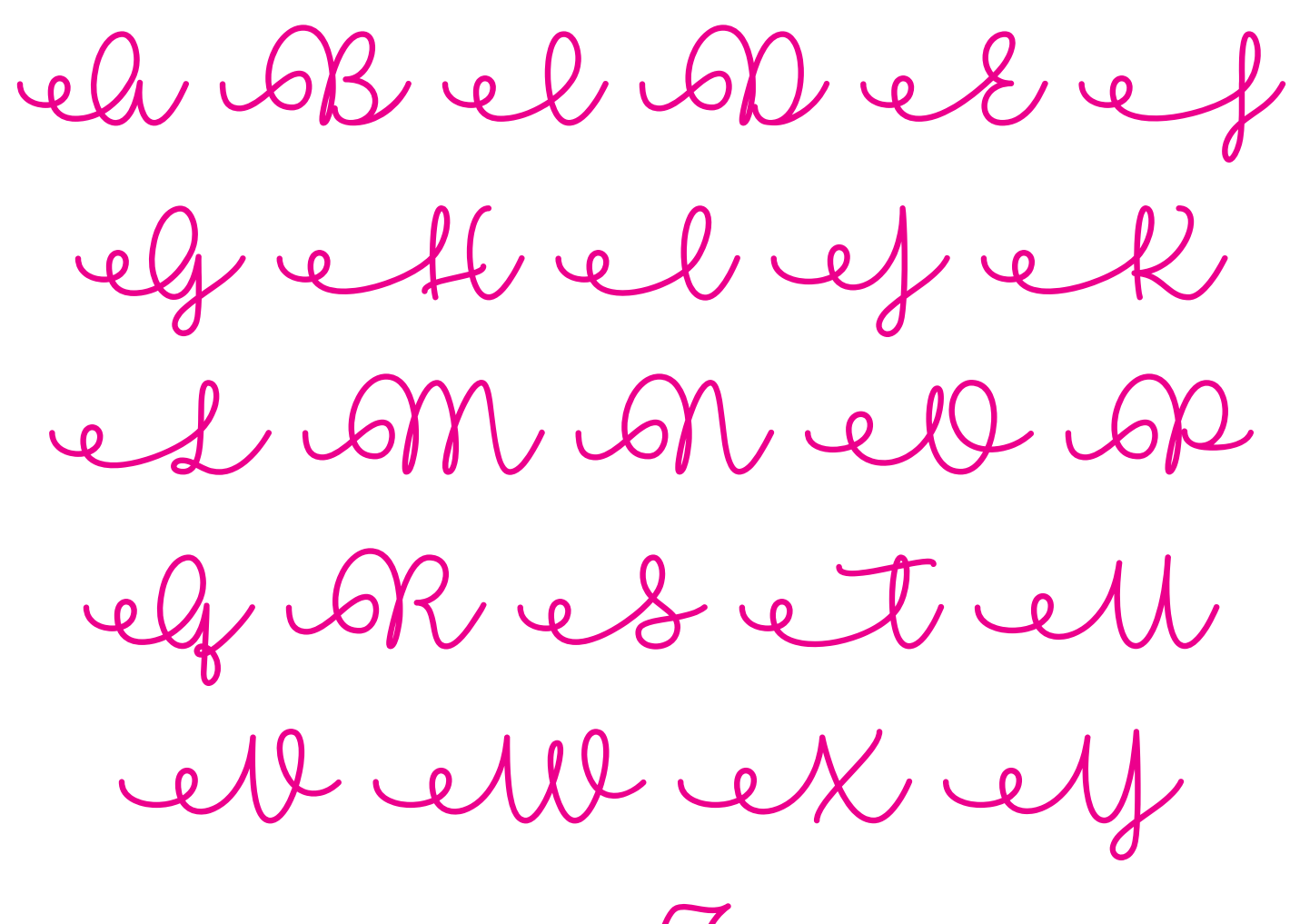

ed

I Love Glitter

 $20000$ PZDDP  $DMWW$  $DQDQ$  $20000072$ 

I Love Glitter

OP DD DP ZOJD D DWDDDP  $2250$  $222727$ 

I Love Glitter

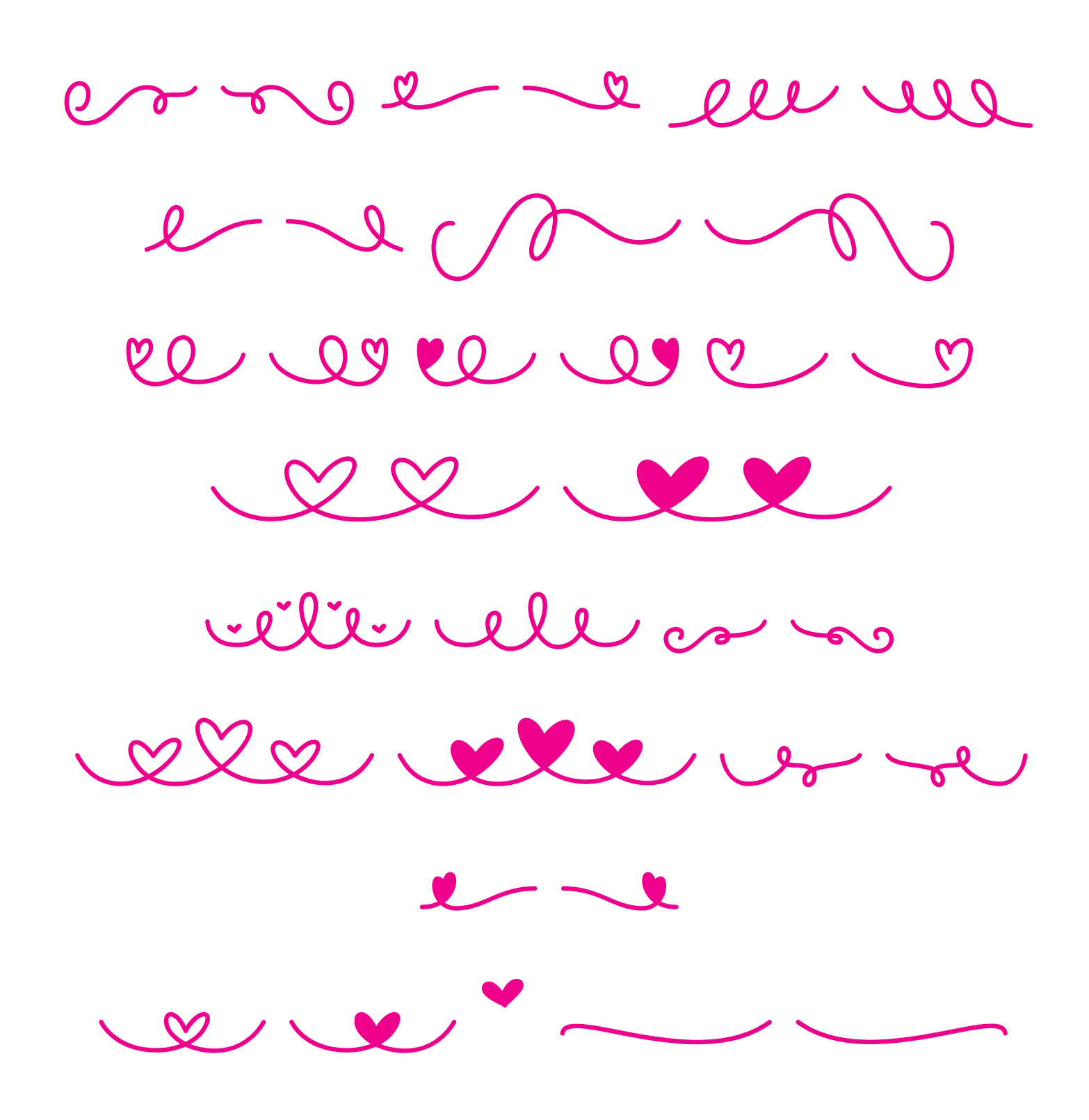

I Love Glitter

itt itte tt tte